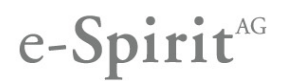

## Release-Notes First**Spirit4.2.503**

Previously released versions: 4.2.38, 4.2.206, 4.2.219, 4.2.223, 4.2.432, 4.2.437, 4.2.446, 4.2.453, 4.2.454, 4.2.454, 4.2.468, 4.2.476, 4.2.484, 4.2.488, 4.2.497, 4.2.501

#### New code signing certificate

The content of FirstSpirit JAR files is signed with a certificate. This procedure is also called "code signing".

In the current FirstSpirit version, the content is signed with a new certificate that is valid until 06-13-2016.

#### Installation of FirstSpirit under Solaris

Starting with FirstSpirit version 4.2.503 the Solaris Package (.pkg) will no more be offered for the installation of FirstSpirit via the Solaris package manager. Installation can be carried out now via tar archive (.tgz) without difficulty.

For more information about installing FirstSpirit via tar archive please refer also to FirstSpirit Installation Instructions (Version 4.2.x) and FirstSpirit Installation Instructions (Version 5.1), in each case chapter "Installation via tar archive".

#### fs-wrapper.conf: File access rights using the umask parameter

Using the **wrapper.umask** parameter in the configuration file for the server start and the FirstSpirit server Java system fs-wrapper.conf, access rights can be configured under UNIX (see http://en.wikipedia.org/wiki/Filesystem\_permissions#Traditional\_Unix\_permissions) for newly created files and directories.

The default value for the parameter has been changed from 0022 to 0027:

#### **wrapper.umask=0027**

To date, the write permission of the "Group" and "Others" user classes has been removed through the rights mask ("umask"). As a result of the change, the read and execute permissions are also removed for the "Others" user class. The "Others" user class therefore no longer has any rights.

**For security reasons, this parameter should be set to "0027" in all existing FirstSpirit installations.**

#### Deployment via FTP: Block Transfer Mode

Deployments can be executed by means of schedules in FirstSpirit. For a deployment via FTP the action "Execute deployment: Via FTP" is available ("Server and Project Configuration ('ServerManager') / Project / Settings / Schedule management / Actions / Execute deployment" and "Server and Project Configuration ('ServerManager') / Project / Settings / Action templates / Execute deployment").

Use the newly implemented checkbox **Block Transfer Mode** (see figure) to deactivate or activate the Block Transfer Mode. Deactivating this option can eliminate problems with deployment in some environments, for example ISS7. The Block Transfer Mode is activated by default

For further information about deployment via FTP please see FirstSpirit Manual for Administrators, Chapter "Deployment via FTP".

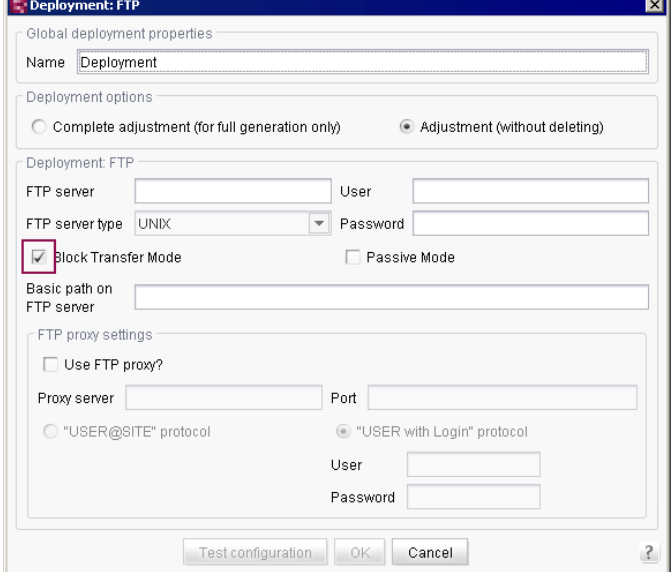

#### New functionalities

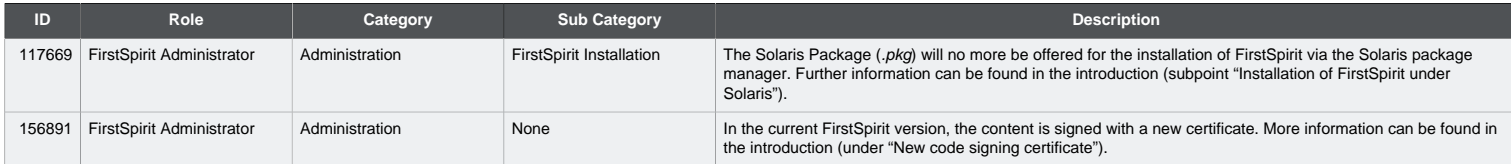

# e-Spirit<sup>AG</sup>

# Release-Notes First**Spirit4.2.503**

## Bug-fixes

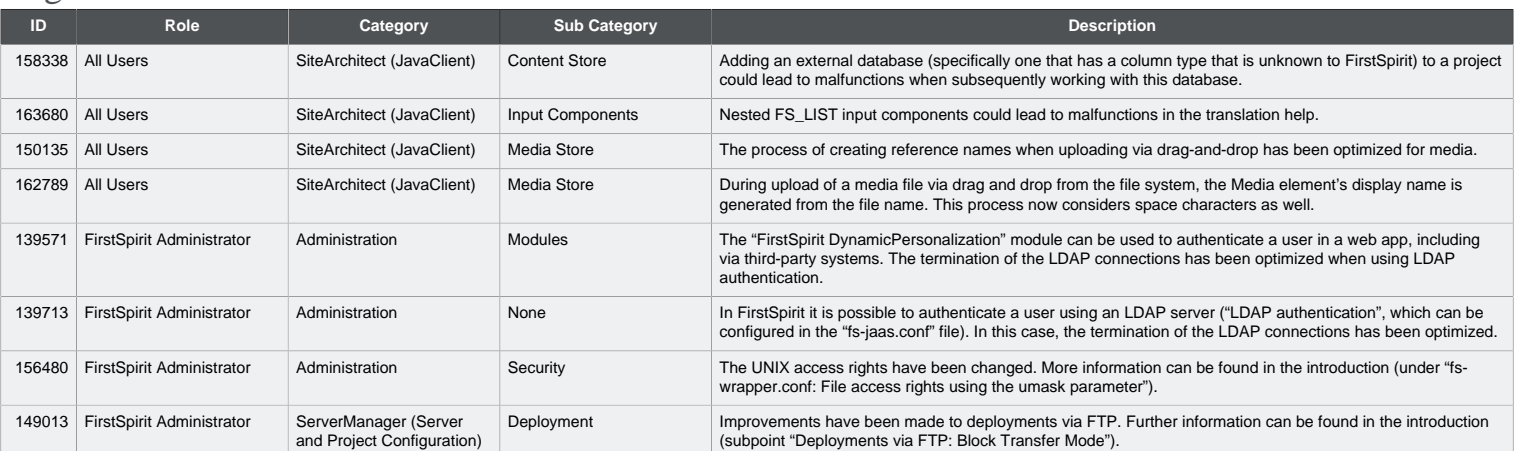